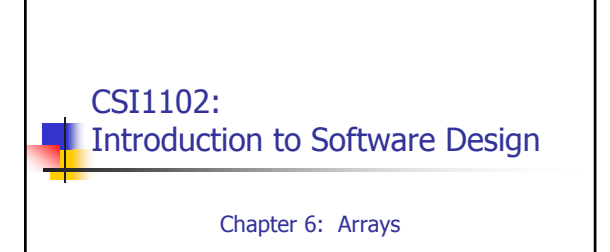

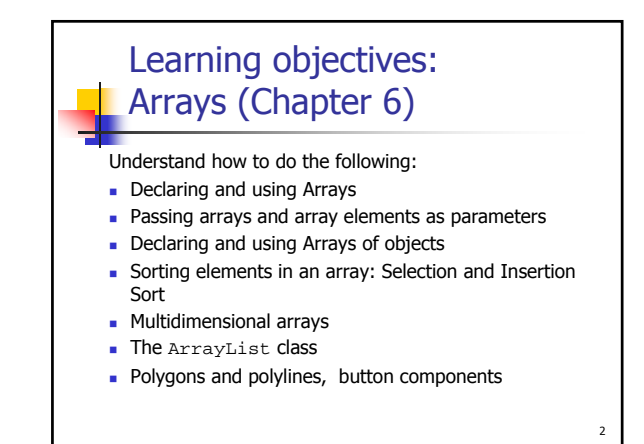

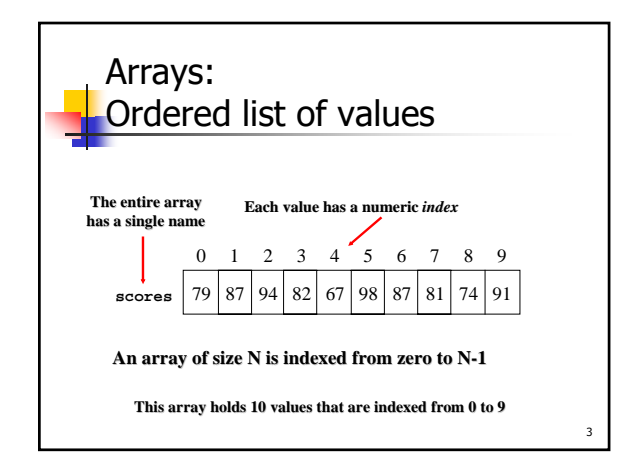

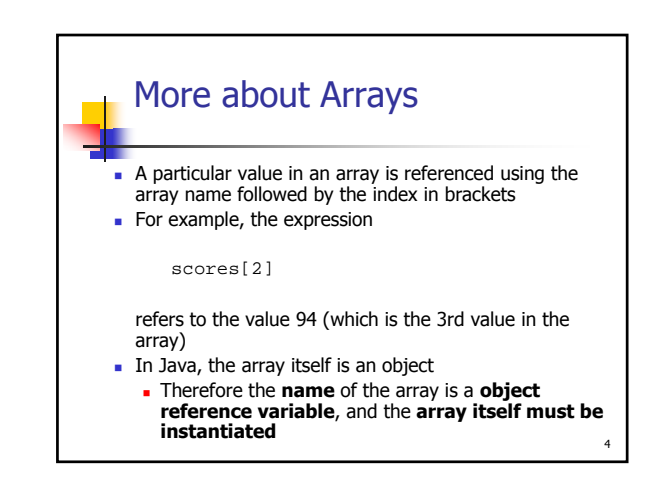

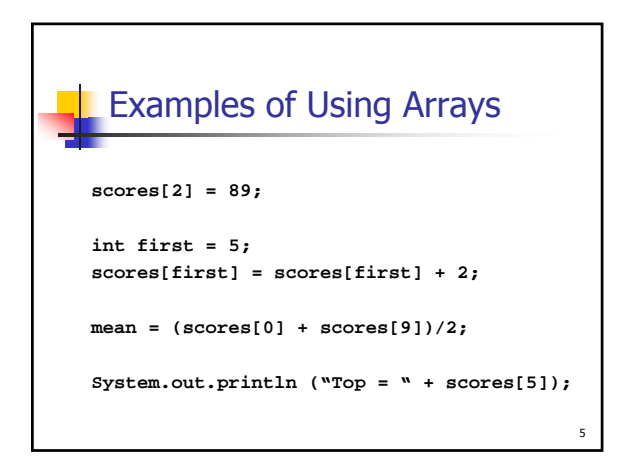

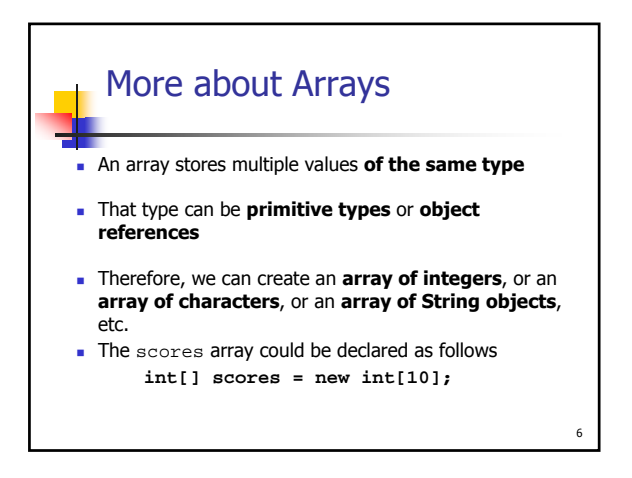

1

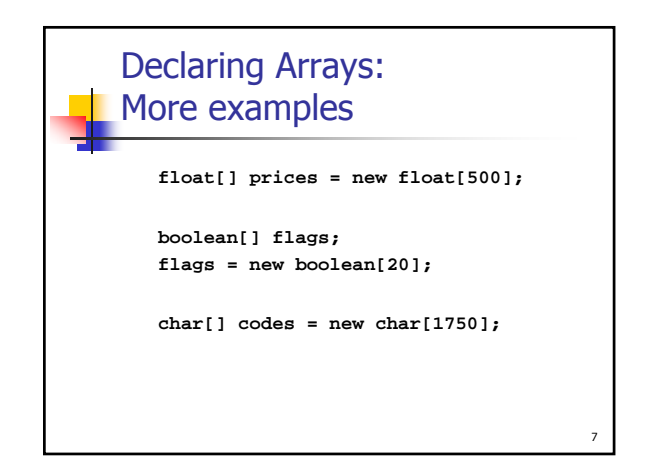

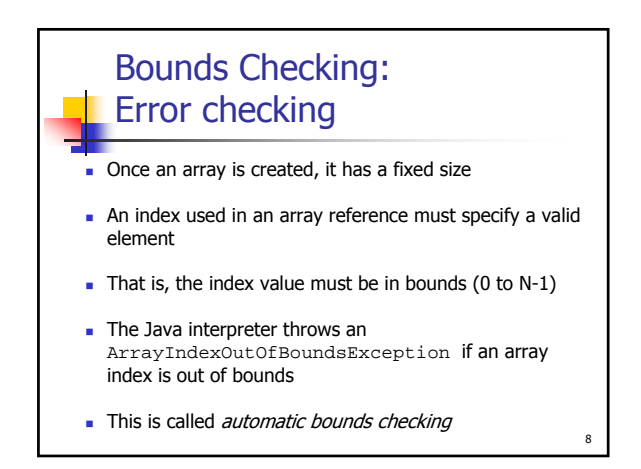

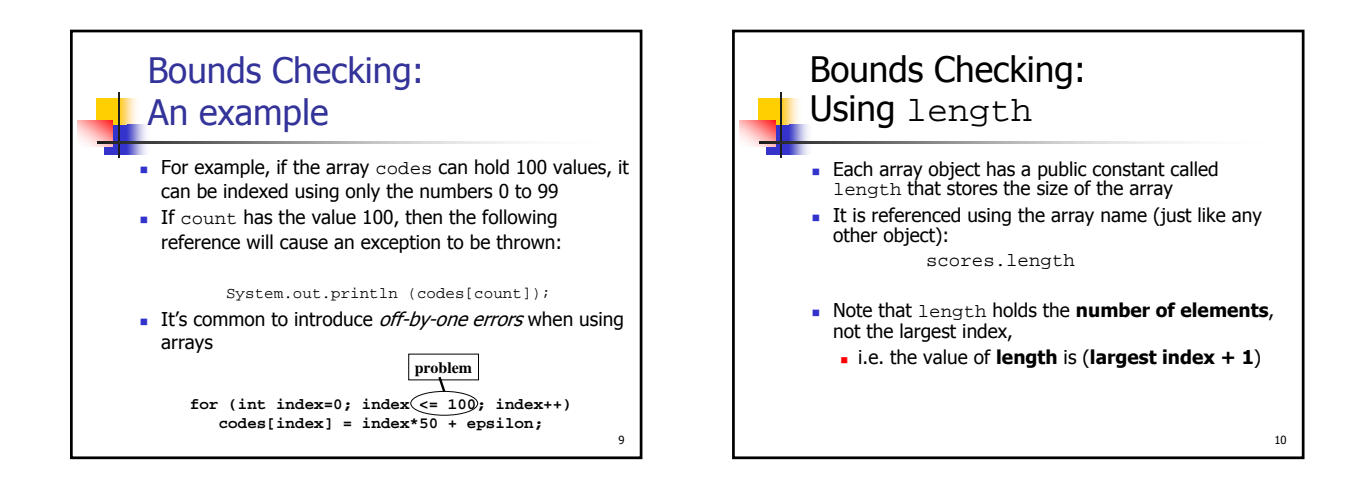

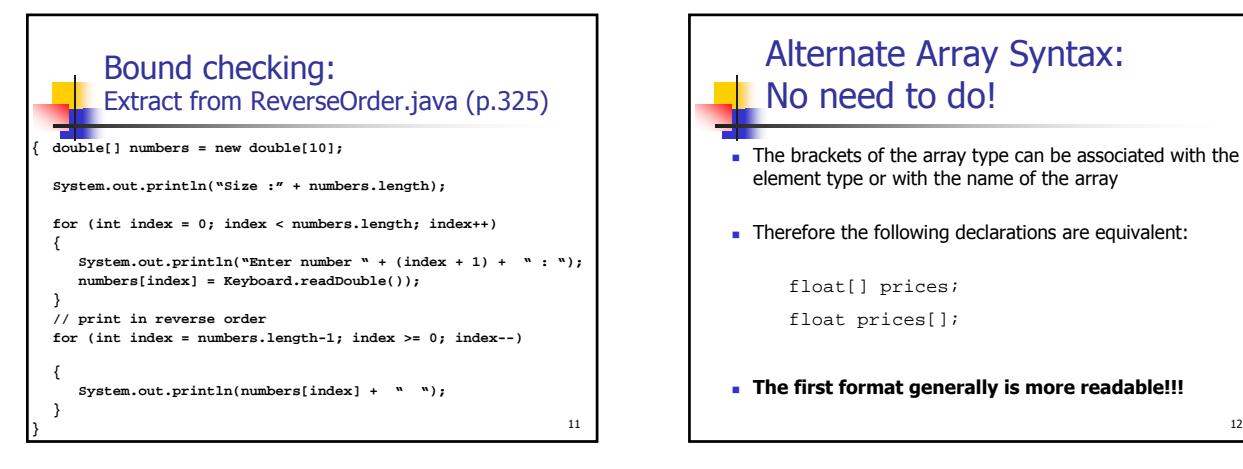

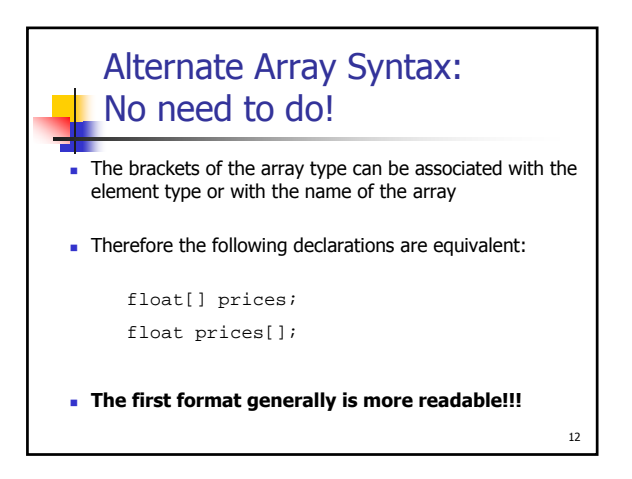

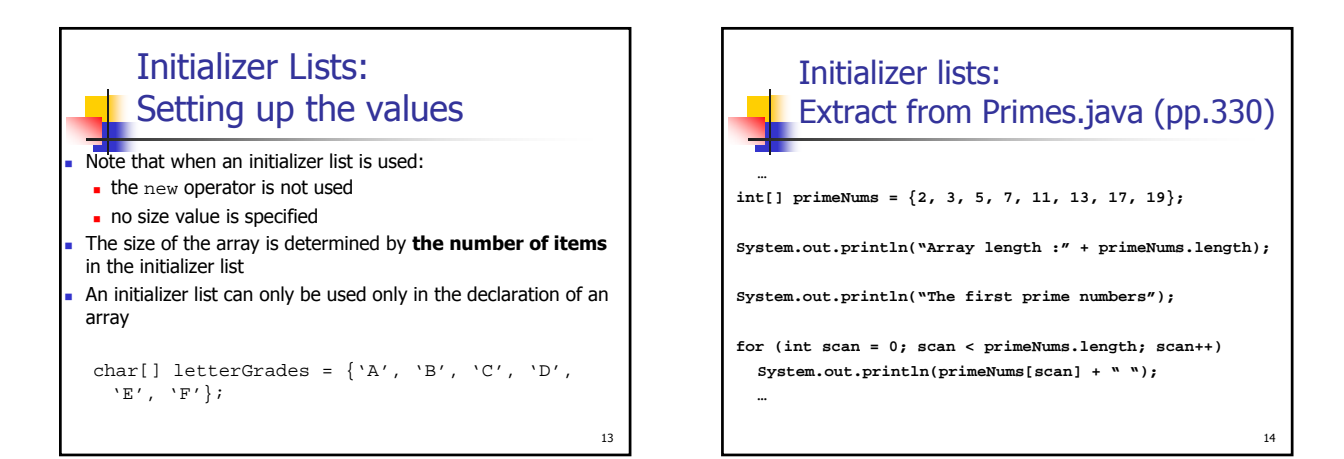

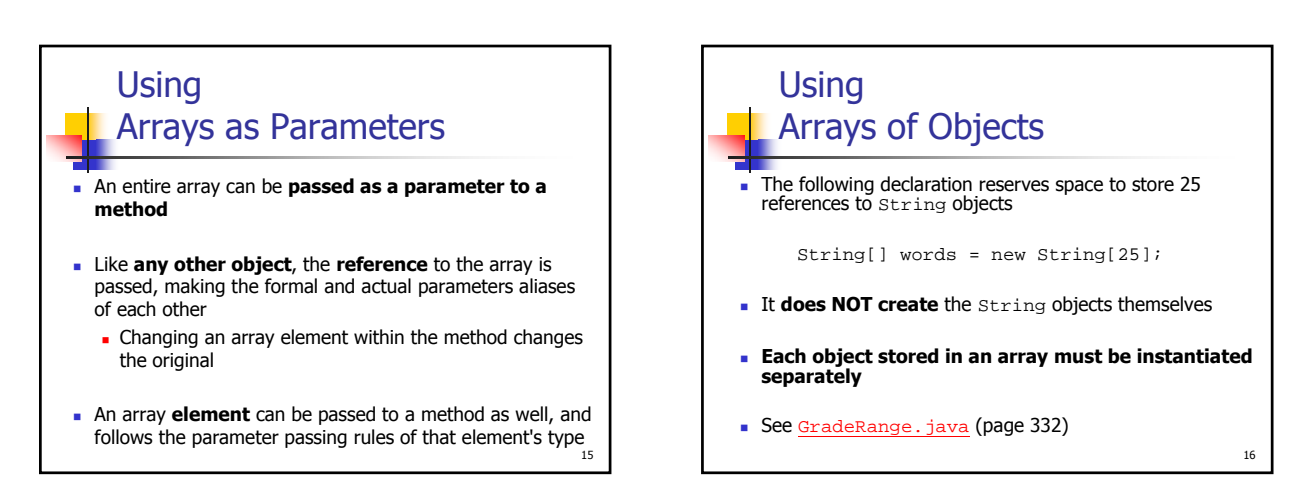

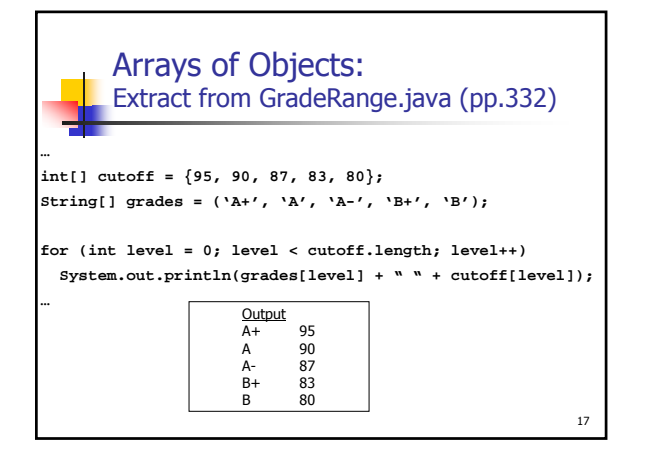

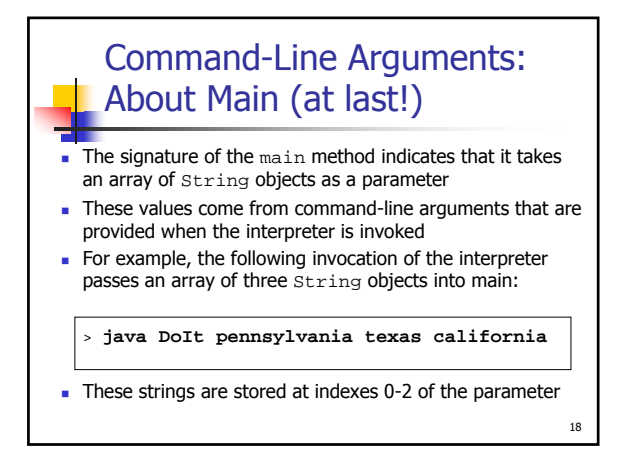

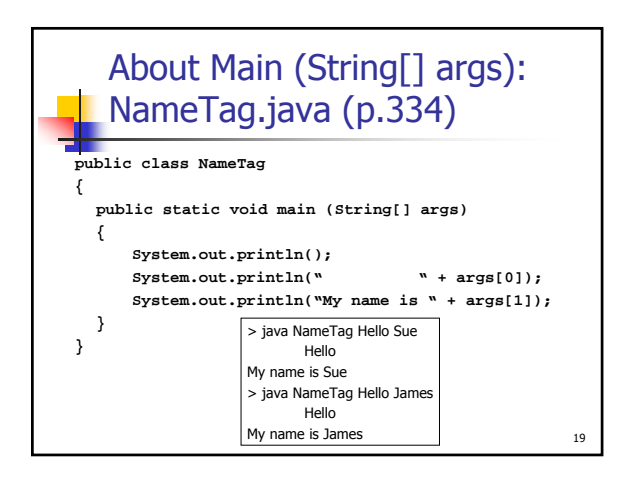

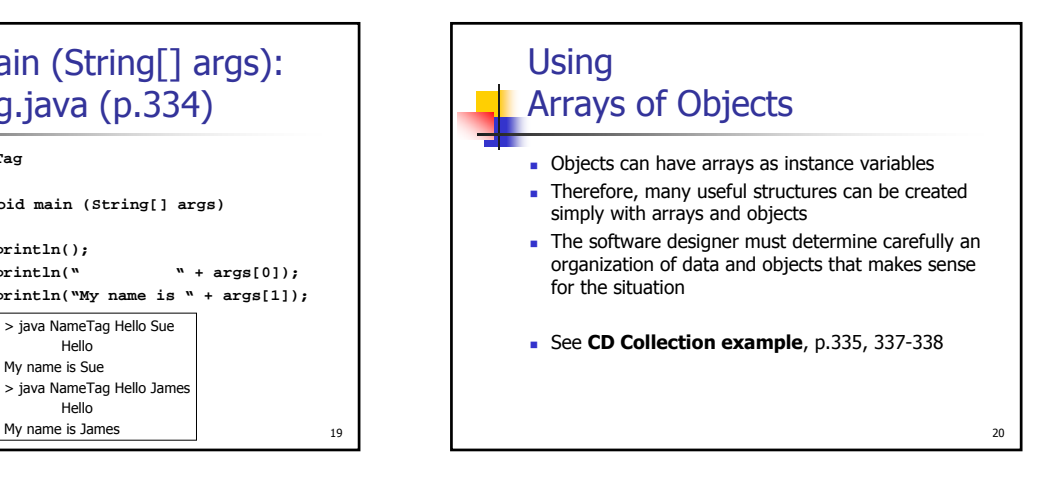

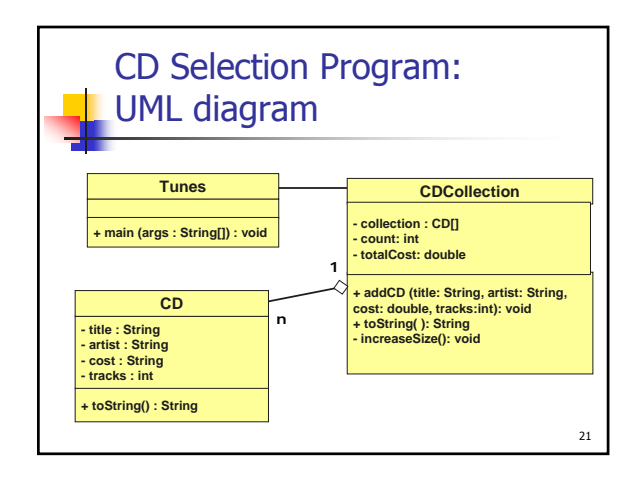

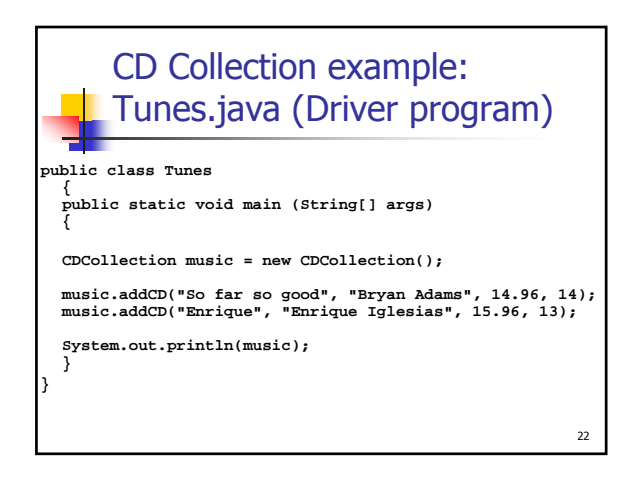

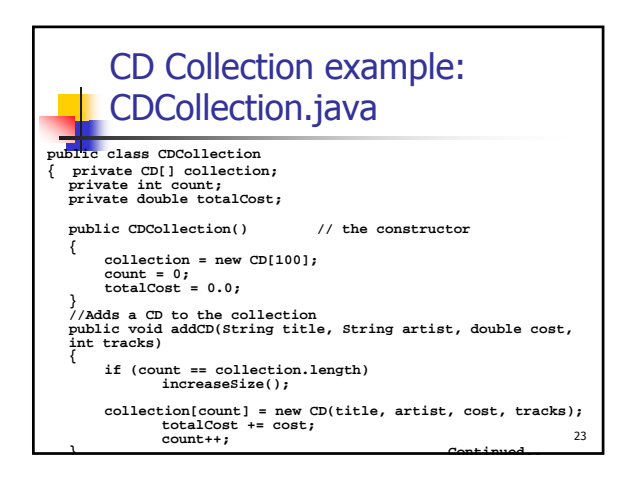

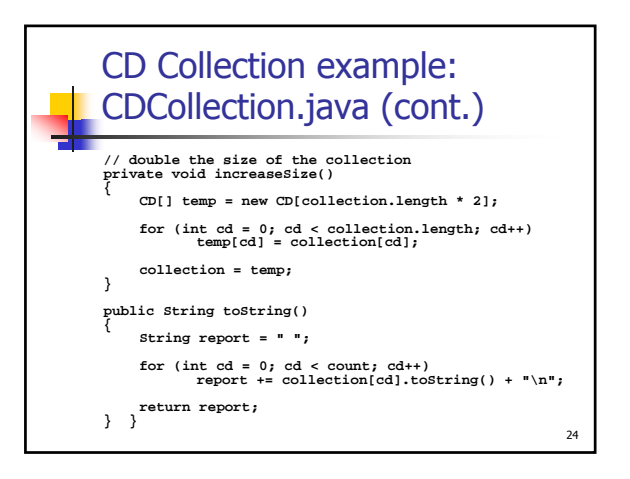

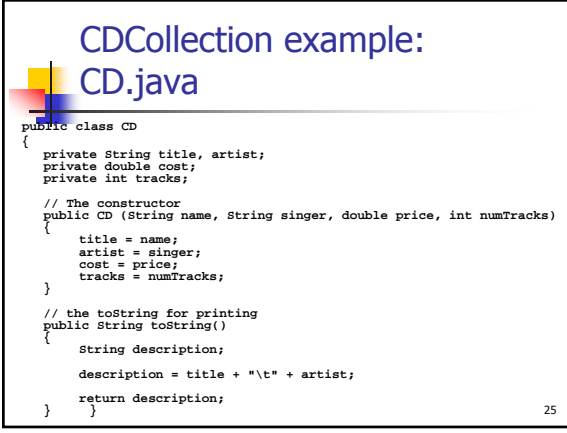

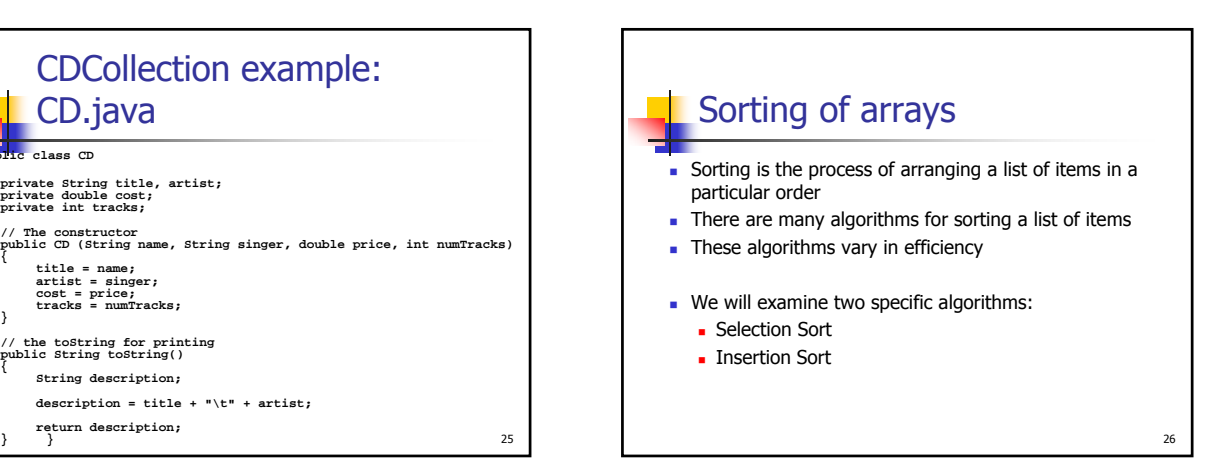

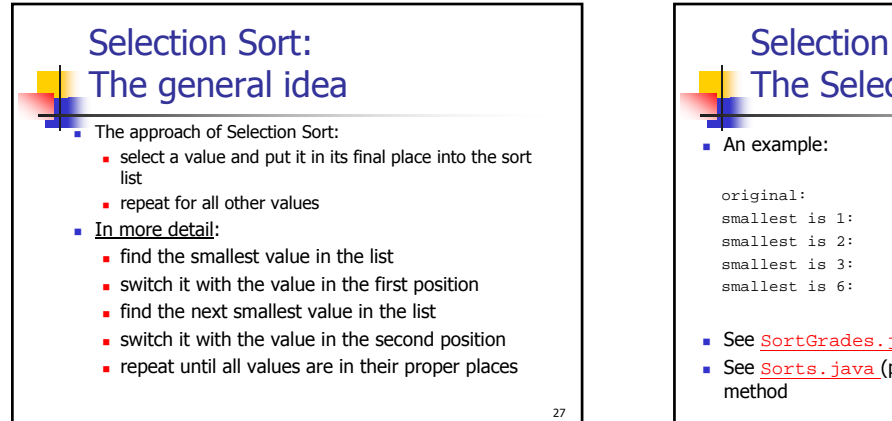

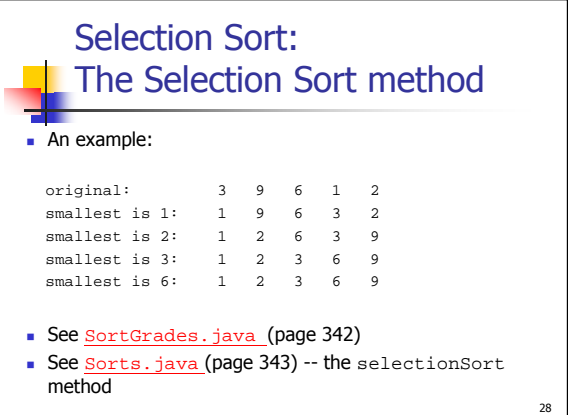

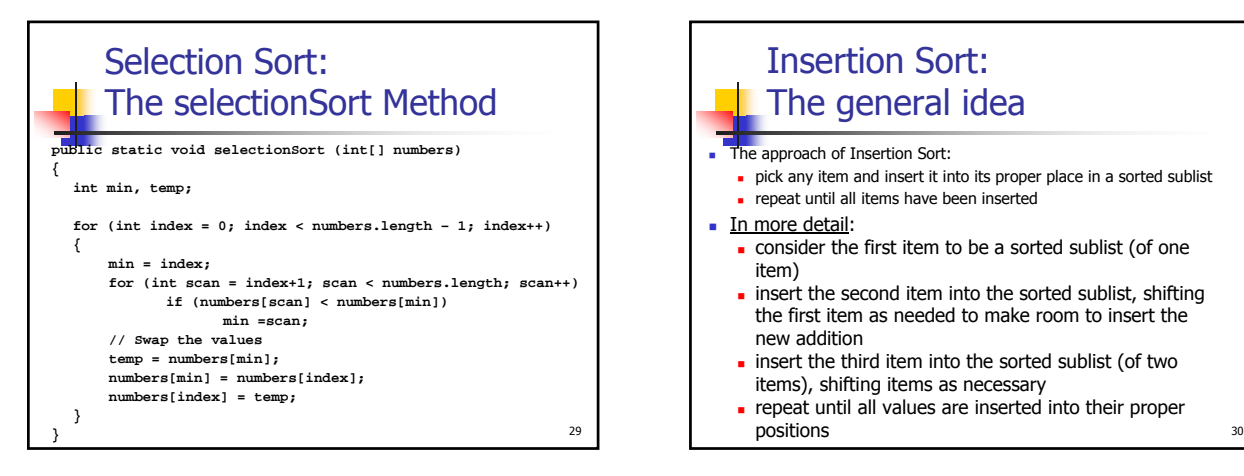

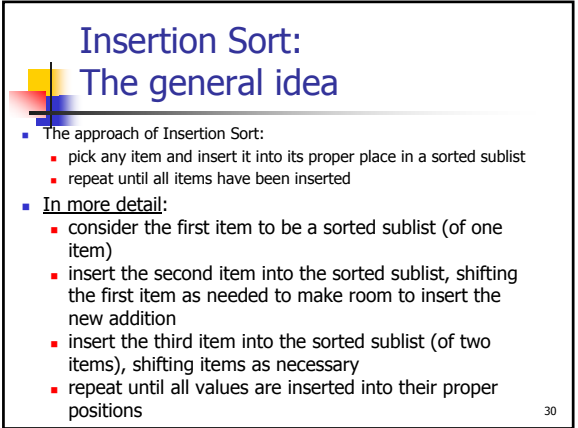

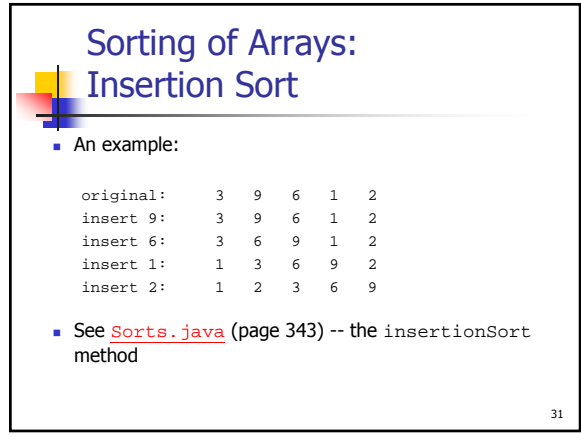

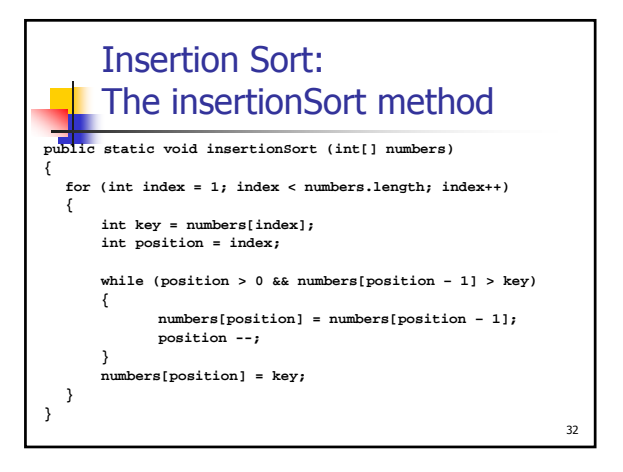

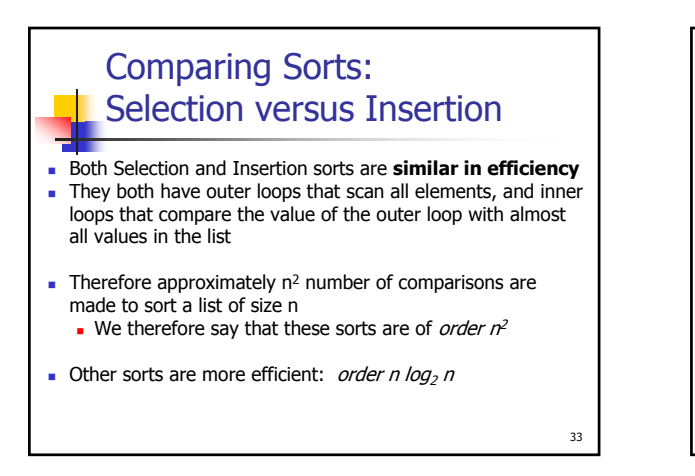

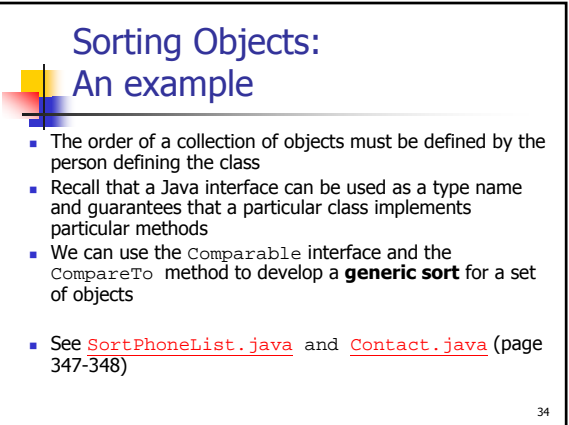

![](_page_5_Figure_4.jpeg)

![](_page_5_Figure_5.jpeg)

![](_page_6_Figure_0.jpeg)

![](_page_6_Figure_1.jpeg)

39 Some Methods of the **ArrayList Class**  $\overline{A}$ rrayList () // constructor: creates an empty list boolean add (Object obj) // Add object to end of list void add (int index, Object obj) // Add object at index void clear();  $//$  Remove all elements from the list Object remove (int index); //Remove element at index Object remove (int index); //Return element at index without removing it

![](_page_6_Figure_3.jpeg)

![](_page_6_Picture_4.jpeg)

![](_page_6_Figure_5.jpeg)

![](_page_7_Figure_0.jpeg)

![](_page_7_Picture_1.jpeg)

![](_page_7_Figure_2.jpeg)

![](_page_7_Figure_3.jpeg)